SAP ABAP table EWUAFABE {EMU: Currencies for the participating depreciation areas}

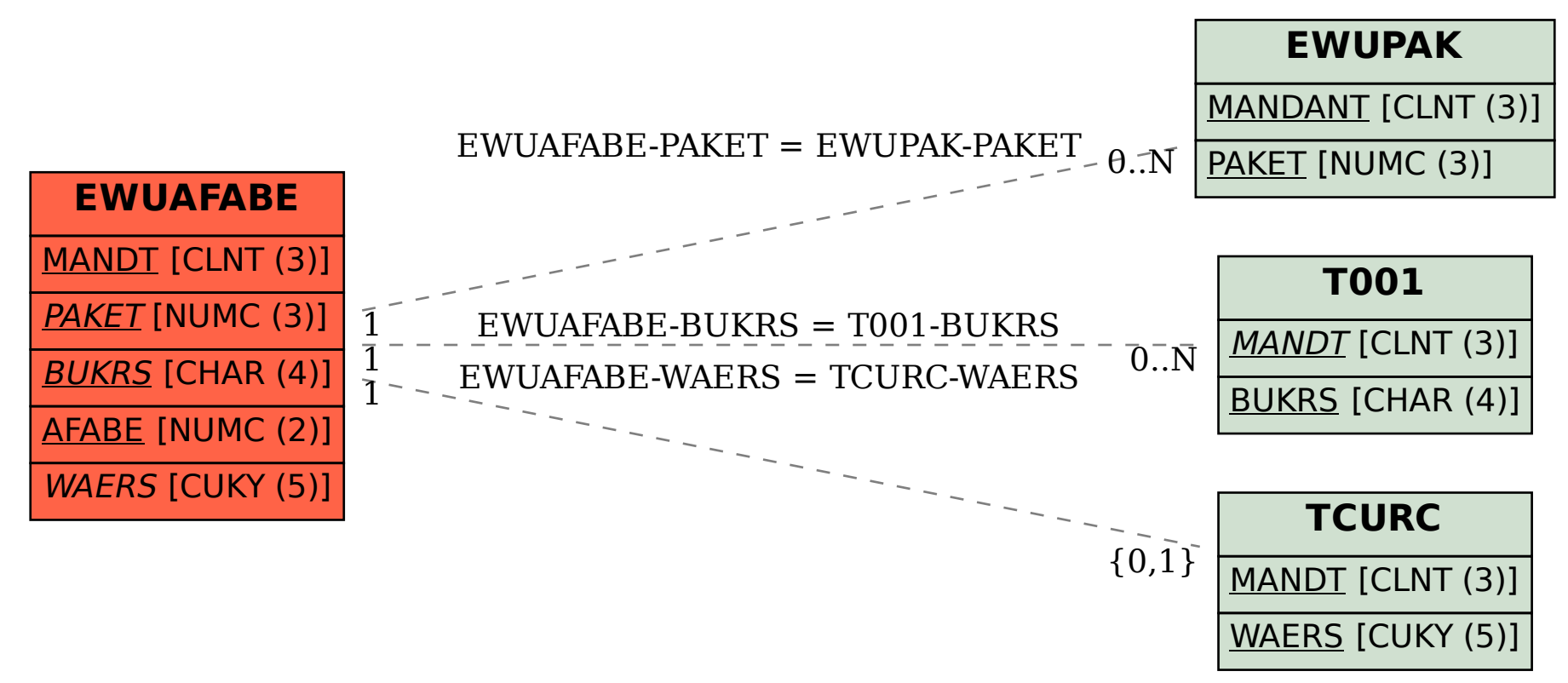